# LAMS 2.0 Feature List

# **LAMS 2.0 Feature List**

**LAMS 2.0 was released in December 2006. The current release is [LAMS 2.2](https://wiki.lamsfoundation.org/display/lams/Roadmap) (Dec 5, 2008)**. See [latest development status](https://wiki.lamsfoundation.org/display/lams/Development+Status) for general information on the next release release.

See [Animated Tutorials](https://wiki.lamsfoundation.org/display/lamsdocs/LAMS+Tutorials) for demonstration. Also you can sign up for a demo account at the [LAMS Demo](https://demo.lamsfoundation.org/) server.

### **General features**

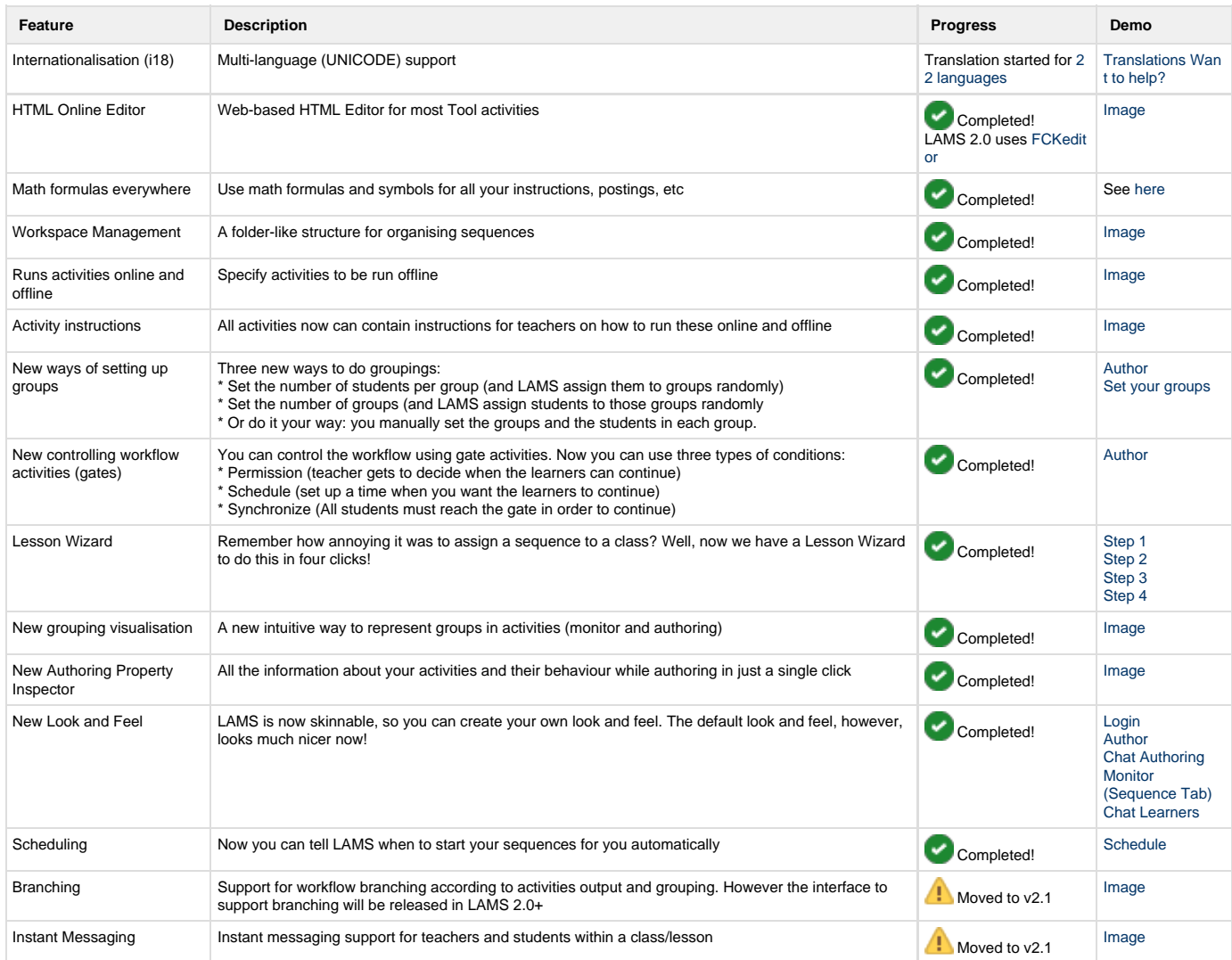

### **Authoring Environment**

This system module provides the interface for author sequences and teachers to create sequences of activities and set their parameters.

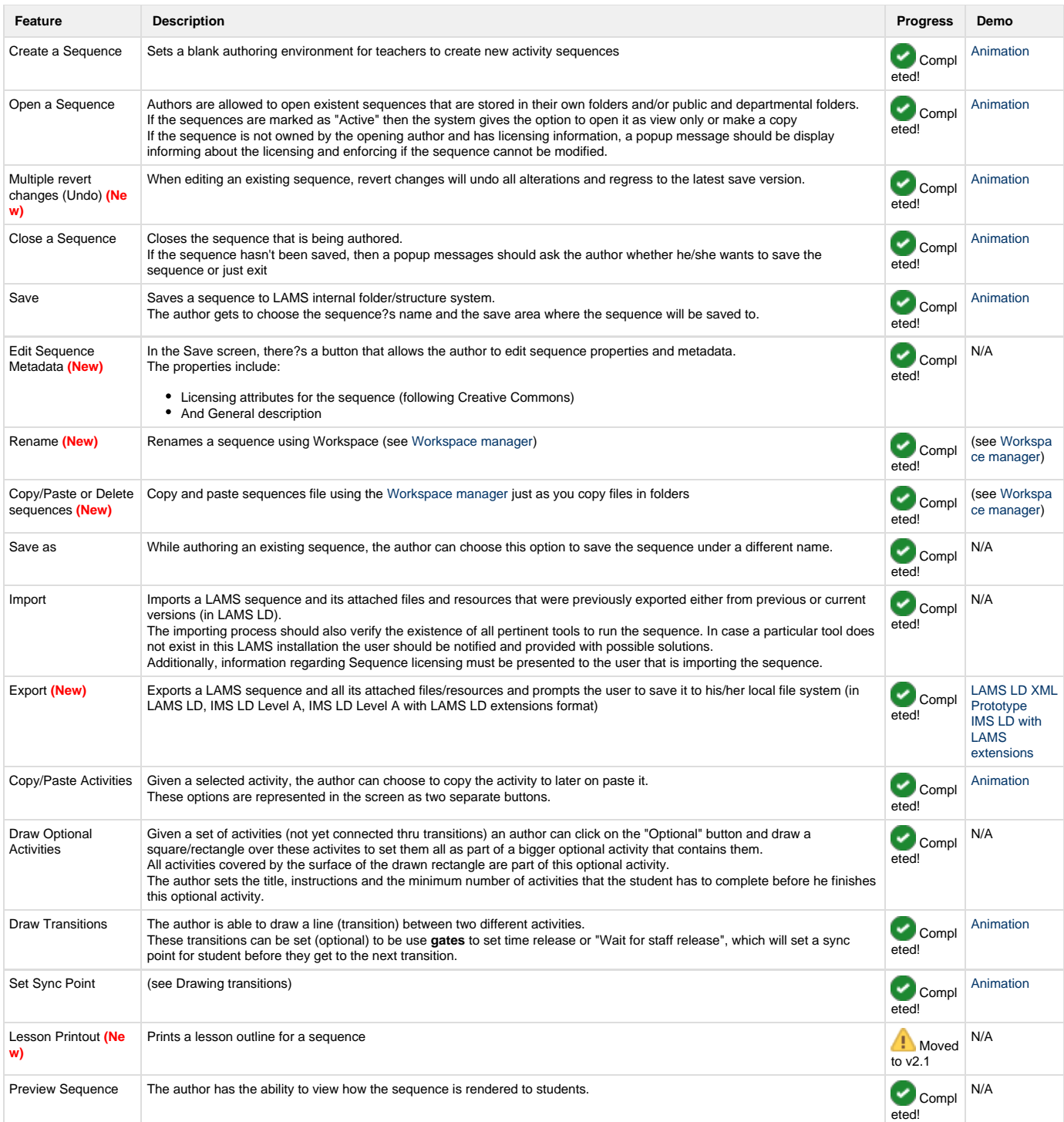

## **Monitor Environment**

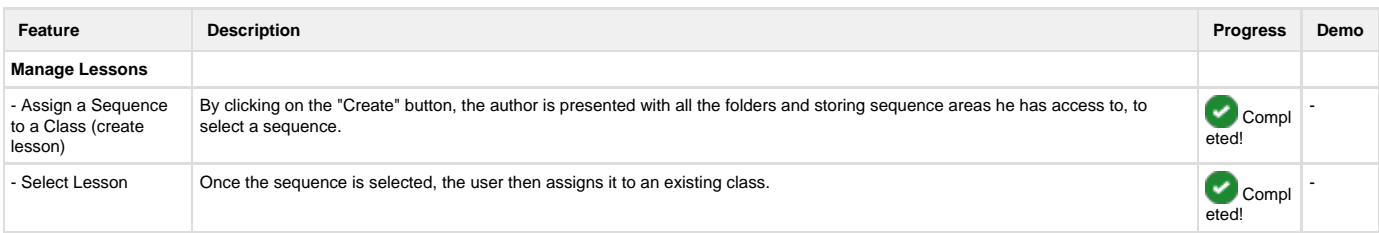

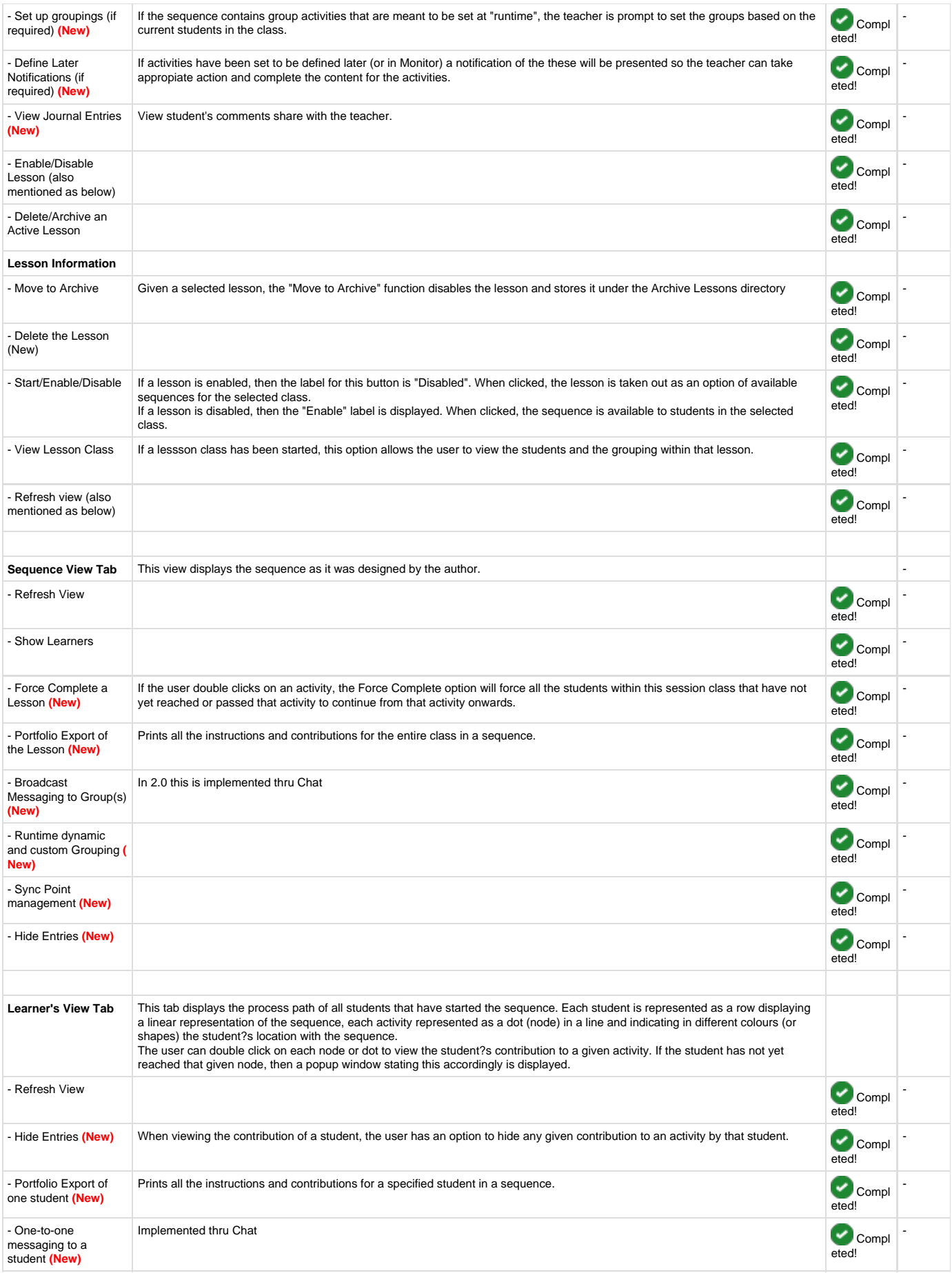

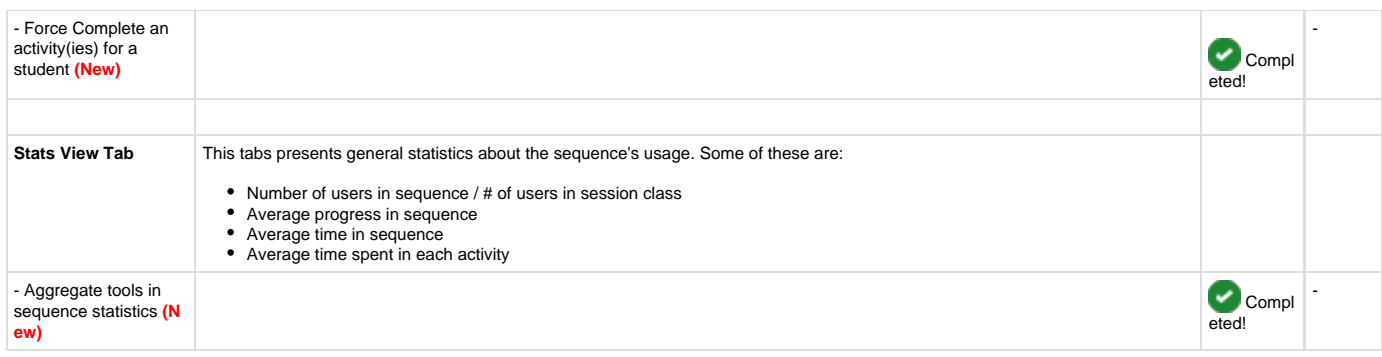

## **Learners Environment**

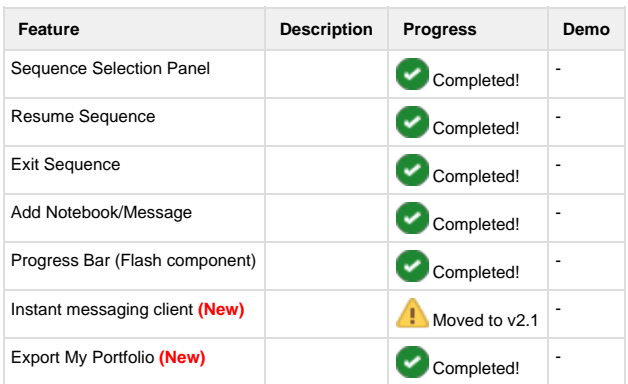

# **Administration Environment**

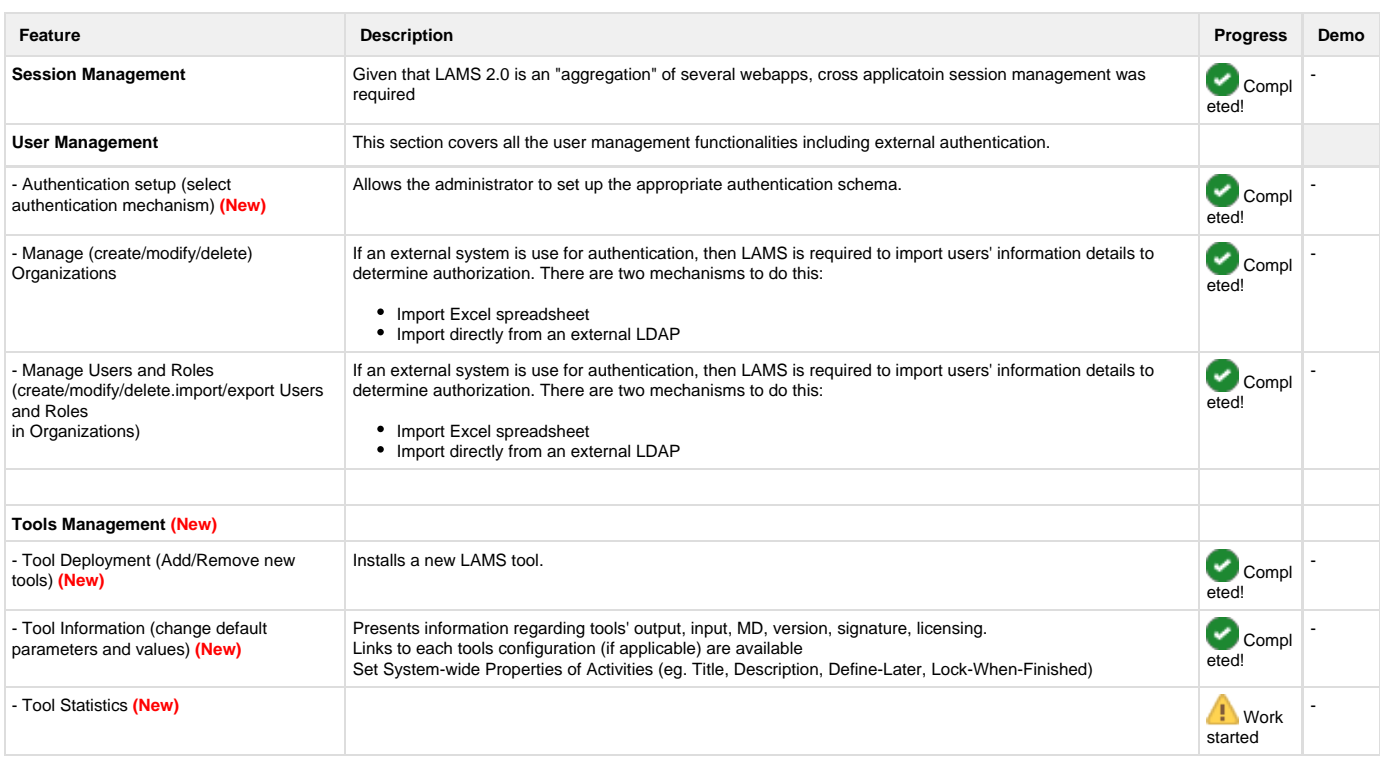

# **Activity tools**

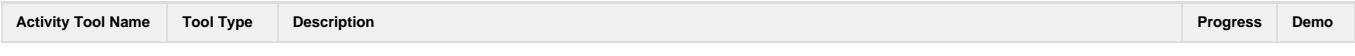

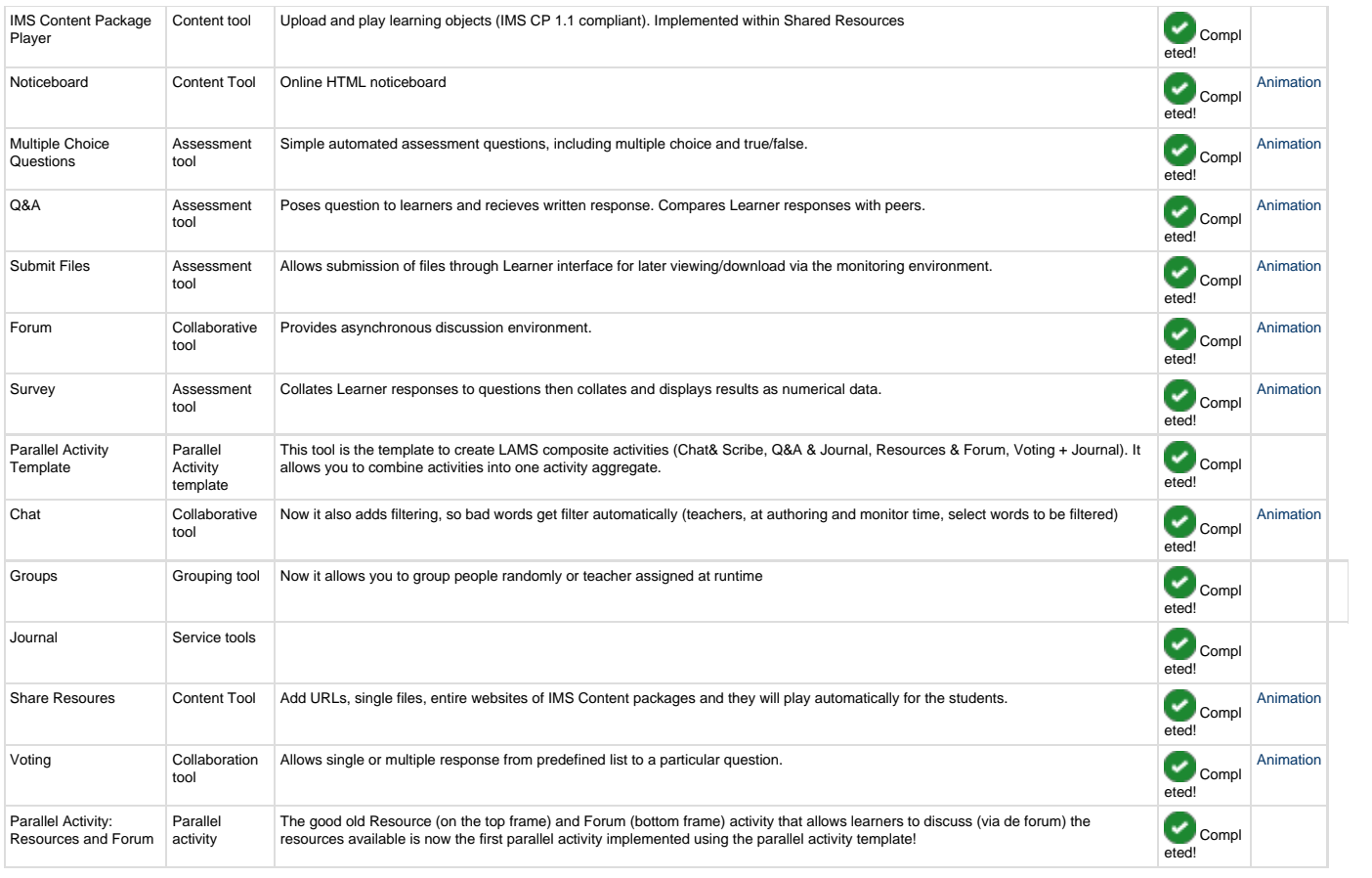